12th Standard

## Computer Science

## QB365 Question Bank Software Study Materials

## Python Functions 50 Important 1 Marks Questions With Answers (Book Back and Creative)

Total Marks : 50

## $50 \times 1 = 50$

Multiple Choice Question

- A named blocks of code that are designed to do one specific job is called as 1)
	- (a) Loop (b) Branching  $(c)$  Function (d) Block
- A Function which calls itself is called as 2)
	- (a) Built-in (b) **Recursion** (c) Lambda (d) return
- Which of the following keyword is used to begin the function block? 3)
	- (a) define (b) for (c) finally  $(d)$  def
- Which function is called anonymous un-named function? 4)
	- (a) Lambda (b) Recursion (c) Function (d) define
- Which of the following keyword is used to exit a function block? (a) define  $(b)$  return (c) finally (d) def 5)
- While defining a function which of the following symbol is used. 6)
	- (a) ; (semicolon) (b) . (dot)  $(c)$  :  $(colon)$  (d)  $\$$  (dollar)
- In which arguments the correct positional order is passed to a function? 7)
	- (a) Required (b) Keyword (c) Default (d) Variable-length
- Read the following statement and choose the correct statement(s). (I) In Python, you don't have to mention the specific data types while defining function. (II) Python keywords can be used as function name. 8)
	- (a) I is correct and II is wrong (b) Both are correct (c) I is wrong and II is correct (d) Both are wrong
- Pick the correct one to execute the given statement successfully.  $if \_\_\$ : print(x, " is a leap year") 9)
	- (a)  $x\%2=0$  (b)  $x\%4==0$  (c)  $x/4=0$  (d)  $x\%4=0$
- Which of the following keyword is used to define the function testpython(): ? 10)

(a) define (b) pass  $(c)$  def (d) while

How many types of functions are there in python? 11)

(a) 3 (b) 4 (c) 2 (d) 5

Find the odd man out 12)

(a) User defined (b) Built in (c) Recursion  $(d)$  Parameters

(a) Variables (b) Arguments (c) Definitions (d) Identifiers

Which of the following are the values pass to the function parameters? 13)

Which of the following is used to define variable-length arguments? 14)

(a) Synchronous (b) Lambda (c) User-defined (d) Built-in

print (y)

- (a)  $loc()$  (b) 2 (c) y (d) error
- Defining a variable outside a function, its \_ by default. 19)

(a) local  $(b)$  global (c) function (d) operands

(a)  $*$  (b)  $\frac{4}{3}$  (c)  $\frac{4}{11}$  (d) //

- Which of the following keyword is used to define anonymous function? (a) Def (b) Alpha  $(c)$  Lambda  $(d)$  Range 15)
- Which function is mostly used for creating small and one time anonymous function? 16)

Which of the following function returns computation of a  $*$   $*$  b? 24)

(a)  $pow()$  (b) id () (c) format () (d) type ()

Which of the following statement causes your function to exit? 17)

(a) break (b) pass (c) print  $(d)$  return

What is the output for the following code def loc(): y="2"  $loc()$ 18)

(a) Functions (b) List (c) Tuples (d) Loops

Print (bin(5)) displays 20)

(a) 5 (b) 101 (c)  $Ob101$  (d) 1010b

print (type ('a')) displays 21)

(a) < class 'char' > (b) < class 'bool' > (c) < class 'slr' > (d) < class 'string' >

(a) Nested (b) Compressed (c) Control (d) Called

Which of the following function return the address of the object in memory? 22)

(a) address  $()$  (b) object  $()$  (c) id  $()$  (d) format  $()$ 

\_\_\_\_ of variable refers to the part of the program, where it is accessible.

(a) return  $(b)$  scope (c) definition (d) argument

The default presidium of fixed point constant is 23)

(a) 7 **(b) 6** (c) 8 (d) 16

\_\_\_\_\_\_ makes your program easier to write, read test and fix errors. 25)

(a) global (b) local (c) return (d) def

A block within a block is called \_\_\_\_\_ block. 26)

The \_\_\_\_ keyword used to read and write a global variable inside a function. 28)

\_\_\_\_\_ is applied in any recursive function is known as base condition.

(a) Finite iteration (b) Default arguments (c) Keyword arguments (d) Infinite iteration

\_\_\_\_ works like loop. 29)

(a) Function (b) Recursion (c) Composition (d) Specification

27)

30)

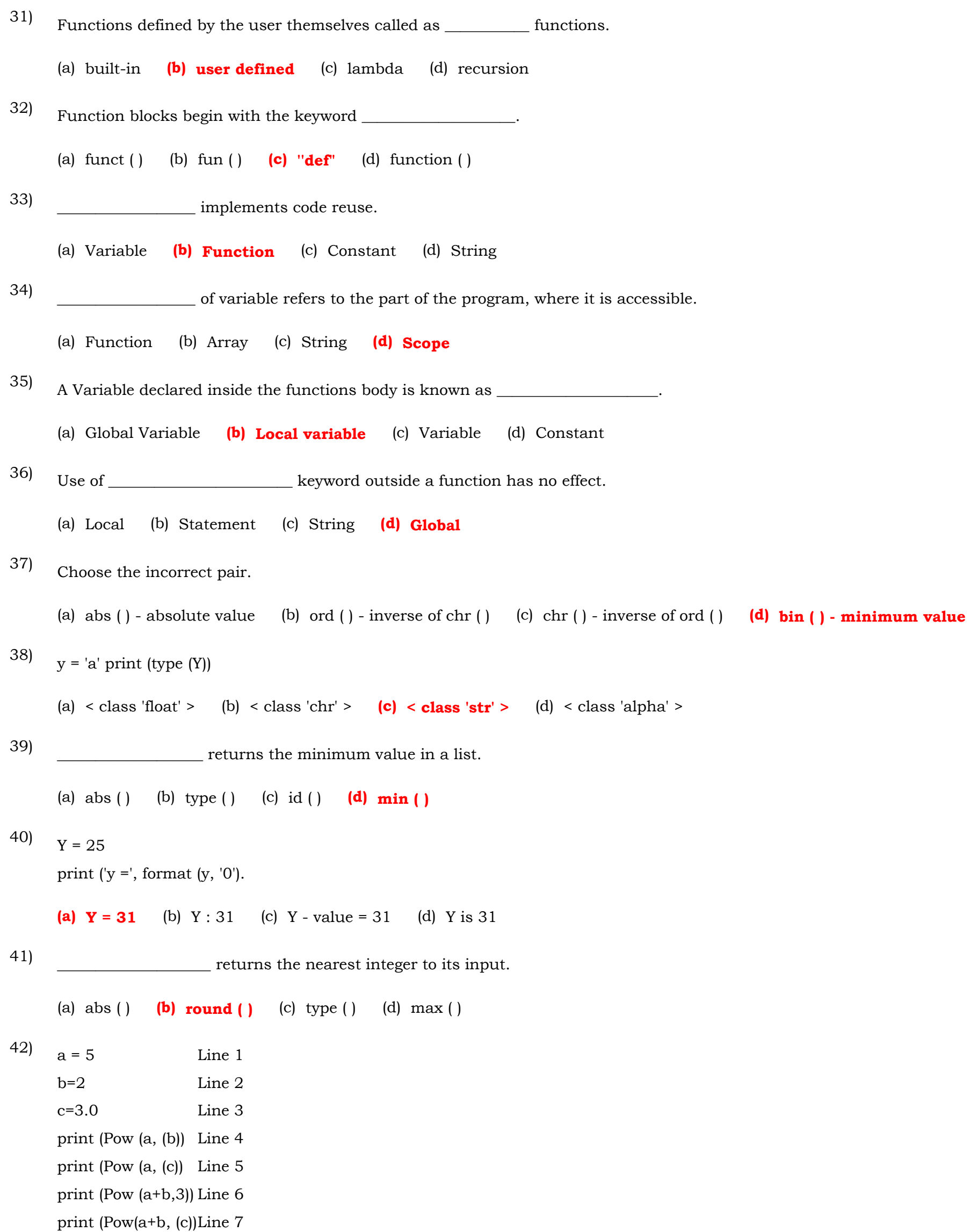

 $a = 5$  Line 1  $b=2$  Line 2 c=3.0 Line 3 print (Pow (a, (b)) Line 4 print (Pow (a, (c)) Line 5 print (Pow (a+b,3)) Line 6 print (Pow(a+b, (c))Line 7 What is the output of print (pow(a+b, c))? (a)  $343$  (b)  $343.0$  (c)  $125$  (d) 8

What is the output of print (pow (a c))?

(a) 125 (b) 125.0 (c) 15.0 (d) 15

43)

 $a = 30$  $b = 49$  $c = 25.5$ print (math. sqrt (a)) print (math. sqrt (b)) print (math. sqrt (c)) What is the output of print (math.sqrt(b))? (a) 7 (b) 7.0 (c)  $-7$  (d)  $-7.0$  $a = 30$  $b = 49$  $c = 25.5$ print (math. sqrt (a)) print (math. sqrt (b)) print (math. sqrt (c)) What is the output of the print (math. sqrt (c))? (a)  $-5.0479$  (b) 5.0497 (c)  $-5$  (d) 5 Choose the odd one out: (a) ceil ( ) (b) floor ( ) (c) type ( ) (d) round ( ) Choose the odd one out: (a) min ( ) (b) max ( ) (c) round ( )  $(d) \; bin()$ Match the following: i) Required Argument - arguments is improper order ii) Keyword Arguments - asterisk symbol iii) Default argument - Correct Positional order v) Variable length arguments - default value (a)  $1-2-3-4$  (b)  $4-3-2-1$  (c)  $3-1-4-2$  (d)  $4-2-1-3$ In Python, statements block are written with \_\_\_\_\_\_\_\_\_\_. (a) Margin (b) Space  $(c)$  Indentation (d) Capital letter Which statement causes the function to exit? (a) back  $(b)$  return  $(c)$  end  $(d)$  stop 44) 45) 46) 47) 48) 49) 50)